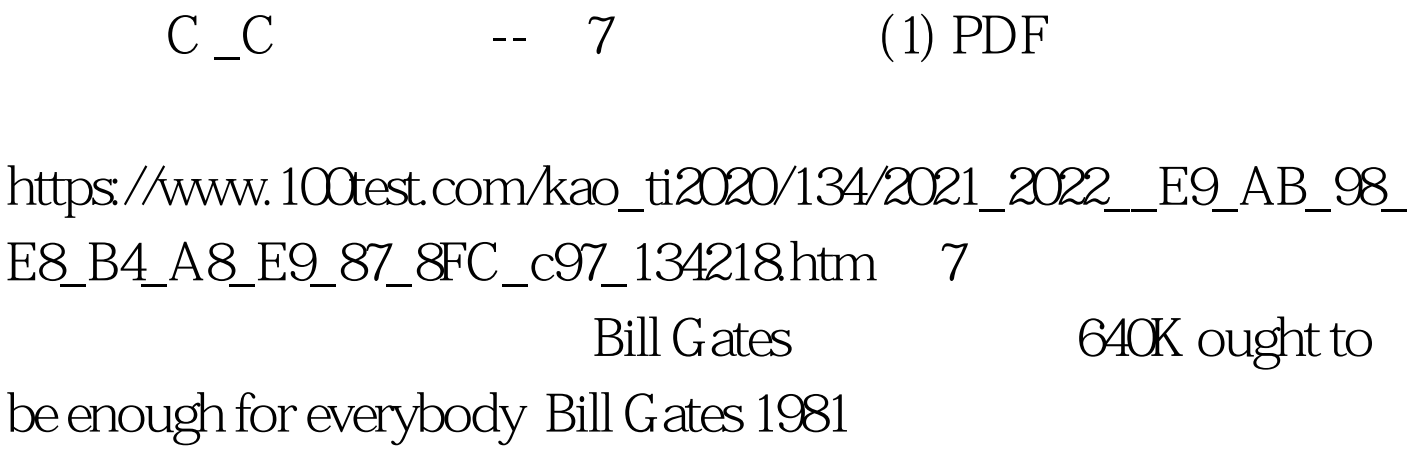

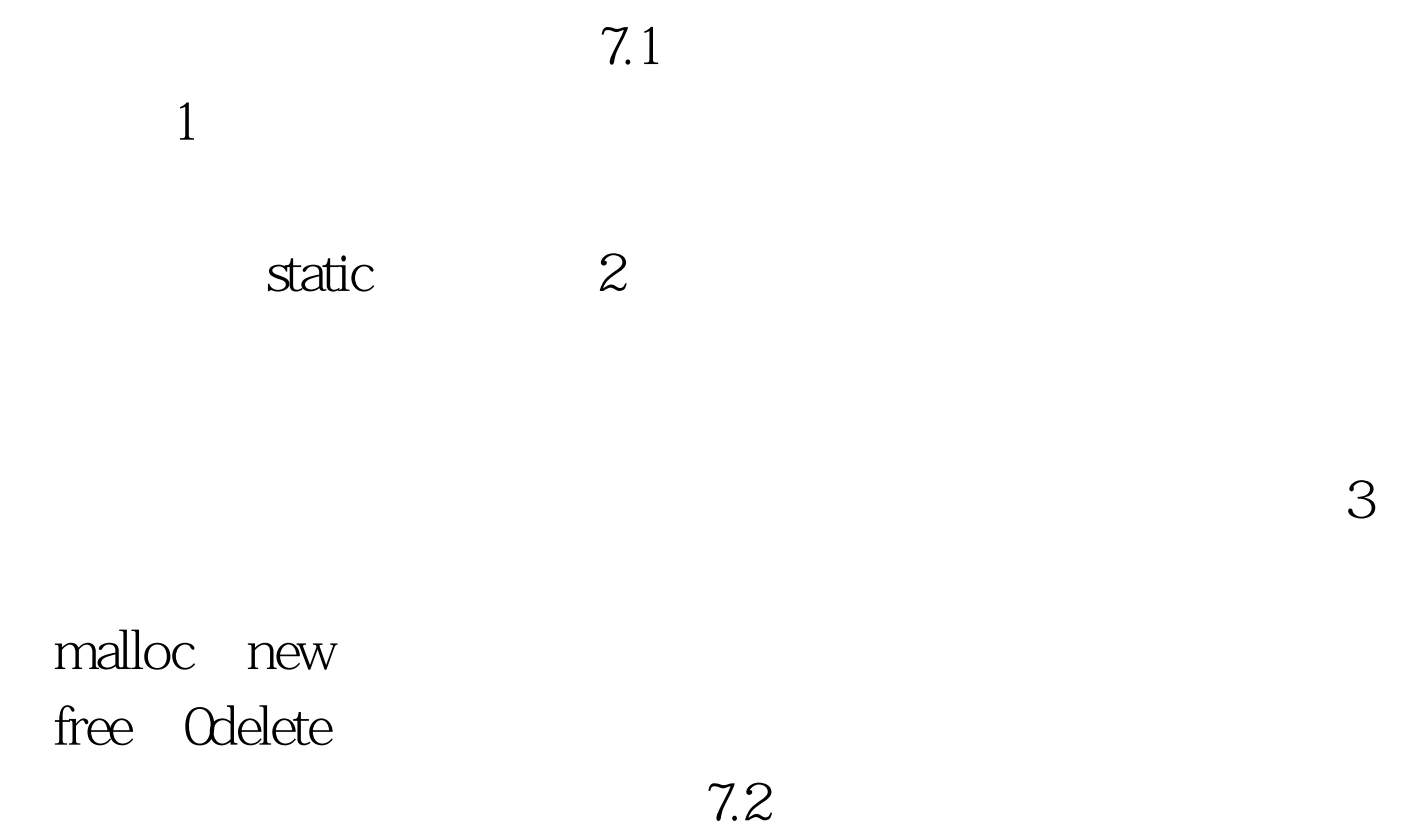

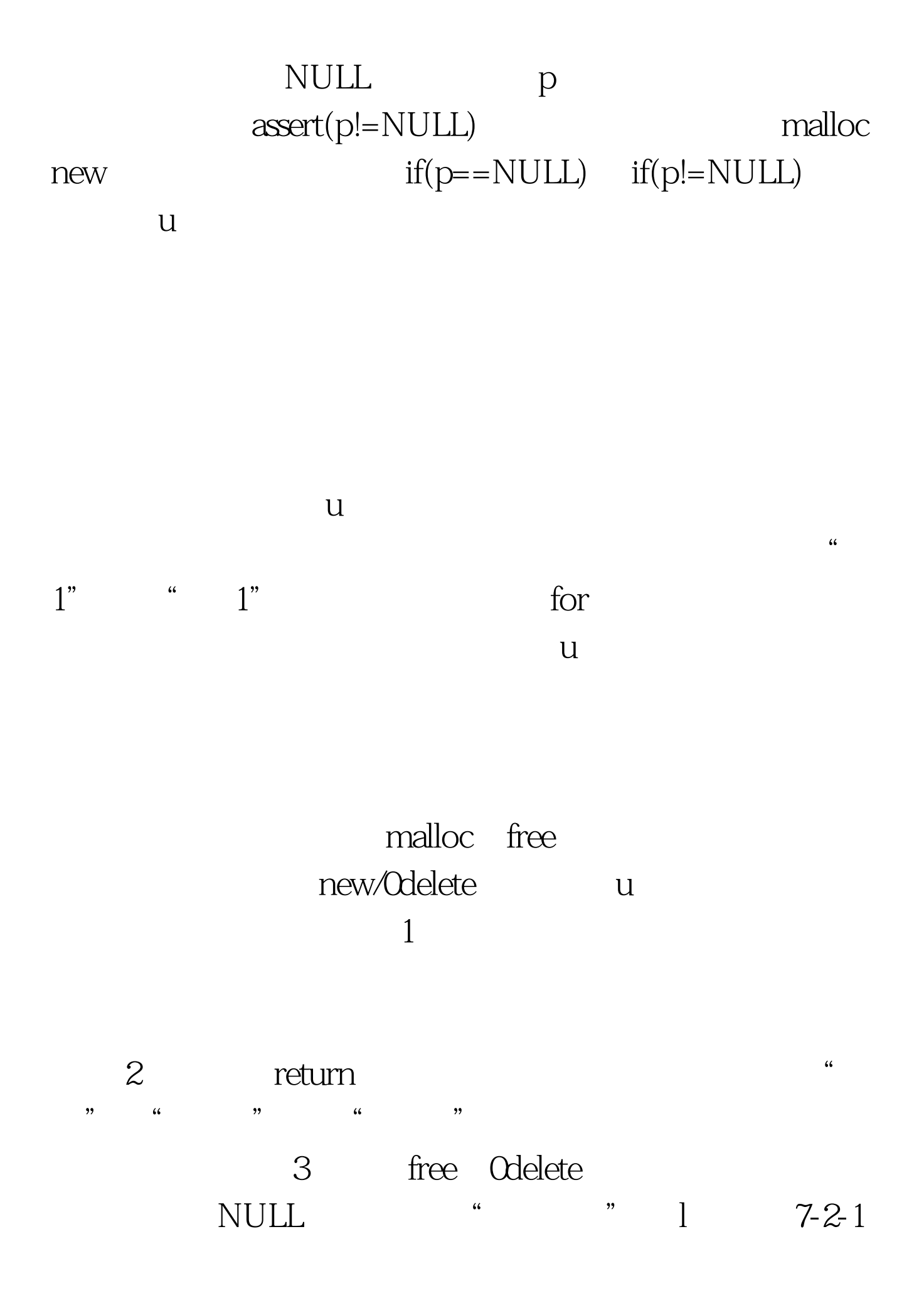

malloc new NULL NULL 1 7-2-2  $1$  7-2-3  $\begin{array}{ccc} \cdots & \cdots & \cdots & \cdots \end{array}$  $7-2-4$  l 7-2-5 free Odelete NULL,  $\qquad$  ,  $\qquad$  7.3 C  $\angle$ C

 $\lambda$ 

 $7.31$   $7.31$ a 6 hello\0 a  $a[0]= 'X'$  p "world" world\0

 $p[0]='X'$ 

char  $a[$ ] = "hello".  $a[0] = 'X'$ . cout char \*p = " world".  $\frac{1}{\sqrt{2}}$  p 100Test www.100test.com